## **MultiSpeak Version 3.0 Interoperability Assertion**

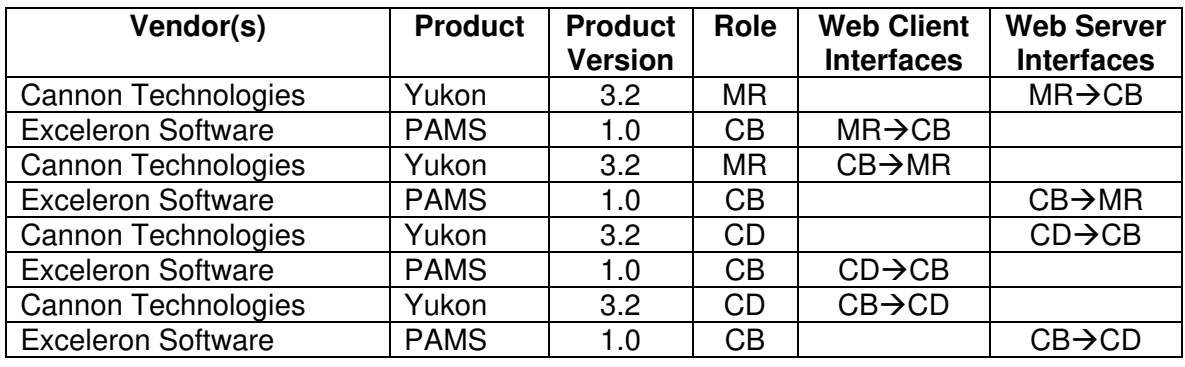

Statement of Interoperable Functionality Between:

# **Summary:**

Web Service interfaces using MultiSpeak standards were developed in order to provide Exceleron PAMS and Cannon Yukon customers with a way to provide meter readings collected in Yukon to the PAMS system and for coops to connect/disconnect customers for non-pay in PAMS using the Yukon disconnect capabilities utilizing Cannon hardware.

# **Prerequisites:**

AMRType in PAMS must be populated for Cannon specific meter types. If AMRType is not populated, PAMS may use Assertion 6 to retrieve all of the CD supported meters from Yukon, this will update PAMS AMRType field if not already populated.

## *Enable the Integration in YUKON*

Minimal setup is required to define a Multispeak interface in Yukon. A Multispeak setup page is provided to define the interface(s) to Exceleron PAMS. Here, one will enter the Vendor's Company and Application names, along with the URL for the Exceleron Multispeak webservices. Interfaces are enabled by checking the supported interfaces check boxes.

## *Enable the Integration in PAMS*

Minimal setup is required to define a Multispeak interface in PAMS and there is currently a setup procedure that needs to be run before web services are enabled. Contact Exceleron's MultiSpeak coordinator, Mark Cheng at 972-852- 2796 to run the setup procedure.

# **Specific Vendor Assertions:**

## **1) During the prepaid enrollment process, PAMS will request historical usage from Yukon for a specific meter.**

**Importance to user:** By allowing the CSR to view past meter usage from a specific meter, they can better help the consumer understand the concept of daily usage.

**How Achieved:** PAMS requests usage for the specified meter for a period of the last 30 days or whatever is available. Yukon will return all archived peak demand (if available) and the usage readings for the meter and date range requested. If no data is returned, PAMS will assume that there is no historical data available for the specified meter.

## **2) PAMS can initiate a new reading and request latest meter readings by meter number from Yukon.**

## **Importance to user:**

The utility benefits because the Customer Service Representative doesn't have to log in to a separate system to get the most recent meter reading information.

## **How Achieved:**

This feature is intended to be used by Customer Service to assist in answering customer questions or in completing connect/disconnect orders.

The CSR selects the "Get Latest Reading" button on the PAMS Usage History page which initiates a new reading for the specified meter number. Upon receipt of the requested data, it is posted to the Daily Usage table. Yukon will perform a physical read of the meter and return the peak demand (if available) and current usage to the PAMS system. If a new reading is not received within the timeout period set in PAMS, then PAMS will request the last available reading from Yukon and post that reading as a substitute.

## **3) PAMS can request the most recent archived usage for meters from Yukon.**

**Importance to user:** The previous day's readings are used by PAMS to calculate the energy charge that will be deducted from the prepaid balance. The default interval is set to 24 hours but can be increased or decreased as necessary.

**How Achieved:** PAMS requests the latest readings for each meter number to calculate the prepaid balance. Yukon returns the latest archived peak demand (if available) and the usage readings for each meter.

### **4) PAMS can request that a specific meter or list of meters be remotely disconnected by Yukon.**

**Importance to user:** In a prepaid environment, the ability to remotely disconnect and reconnect a meter is essential because the consumer is on a pay as you go agreement.

**How Achieved:** At the point when disconnect becomes necessary, PAMS will initiate a call to Yukon with a list of meters to be disconnected. Upon completion of the disconnect process, Yukon will report the results back to PAMS. The returned status from Yukon may be "Unknown" until a full interval has passed after which the hardware will then have calculated if usage is no longer accruing in the meter. PAMS may request the state of the disconnect meter (after a full interval has passed) to retrieve a confirmed disconnect of the meter.

### **5) PAMS can request that a specific meter or list of meters be remotely reconnected by Yukon.**

**Importance to user:** Upon confirmation that a disconnect account has been paid current, it is critical to get the service restored as soon as possible.

**How Achieved:** PAMS will initiate a call to Yukon with a list of meters to be reconnected. Upon completion of the reconnect process, Yukon will report the results back to PAMS using the CDxxxxx web service. The returned status from Yukon may be "Unknown" until a full interval has passed after which the hardware will then have calculated if usage is again accruing in the meter. PAMS may request the state of the disconnect meter (after a full interval has passed) to retrieve a confirmed reconnect of the meter.

## **6) PAMS can request all CD supported meters from Yukon.**

**Importance to user:** The user can determine which consumers in PAMS model have meters with Cannon AMR disconnect capabilities.

**How Achieved:** PAMS calls the GetCDSupportedMeters method on the CD-CB interface supported by Yukon. AMRType of "Cannon" and TransponderID are updated in PAMS.

## **Products:** Yukon and PAMS **Summary of Interoperability Test Results (#2A CB>MR)**

#### **Table 1 Recommended MultiSpeak Methods**

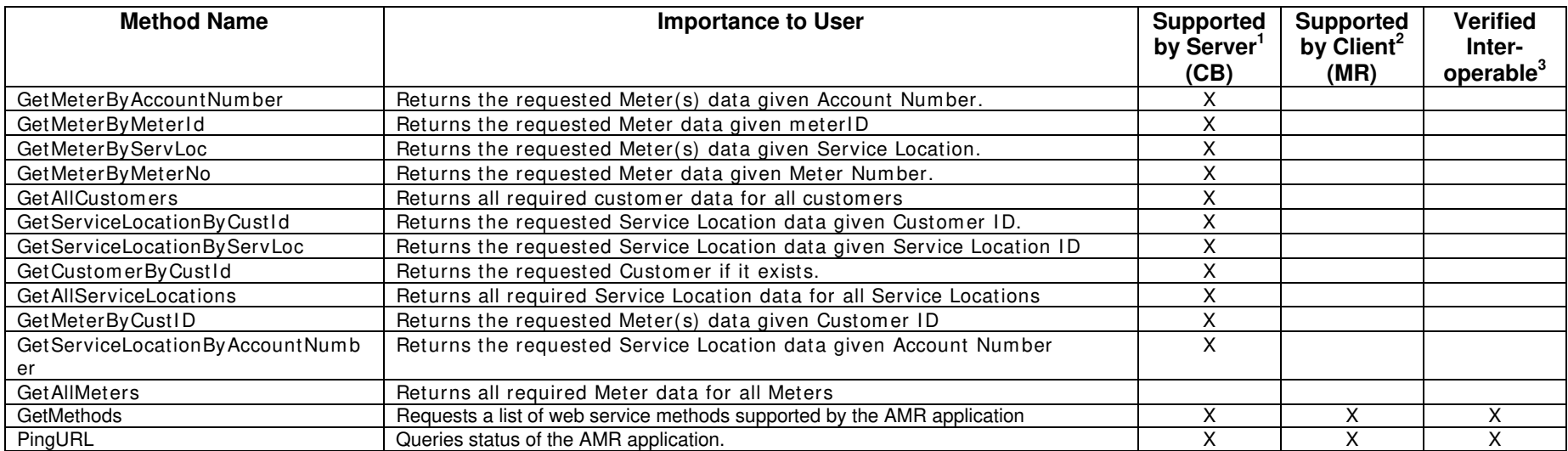

1) Supported by Server means that the server has demonstrated in some interoperability test (not necessarily with this client) that it can support the method.

2) Supported by Client means that the client has demonstrated in some interoperability test (not necessarily with this server) that it can call the method.

#### **Table 2 Optional MultiSpeak Methods**

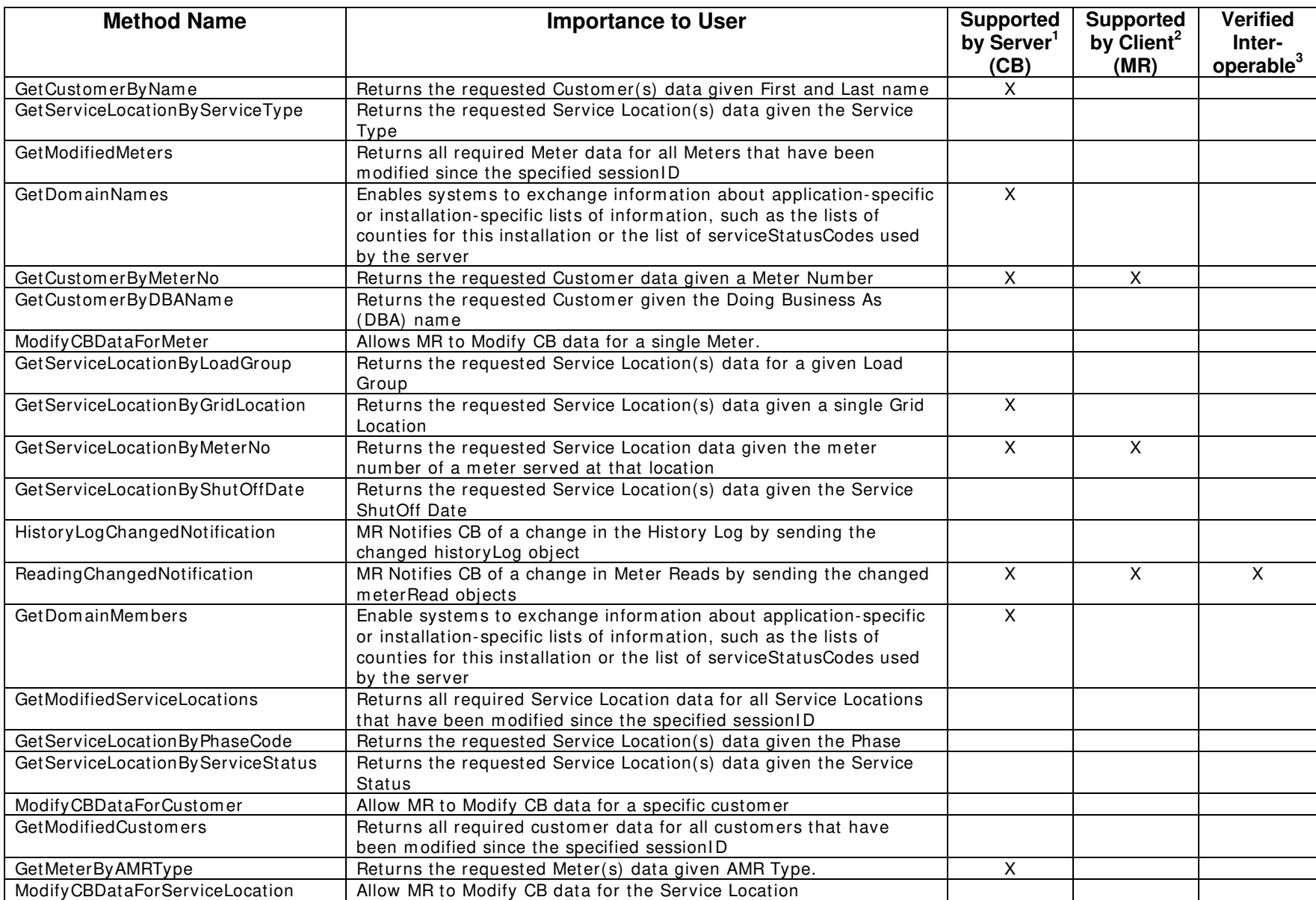

1) Supported by Server means that the server has demonstrated in some interoperability test (not necessarily with this client) that it can support the method.

2) Supported by Client means that the client has demonstrated in some interoperability test (not necessarily with this server) that it can call the method.

## **Products:** Yukon and PAMS **Summary of Interoperability Test Results (#2A MR>CB)**

#### **Table 3 Recommended MultiSpeak Methods**

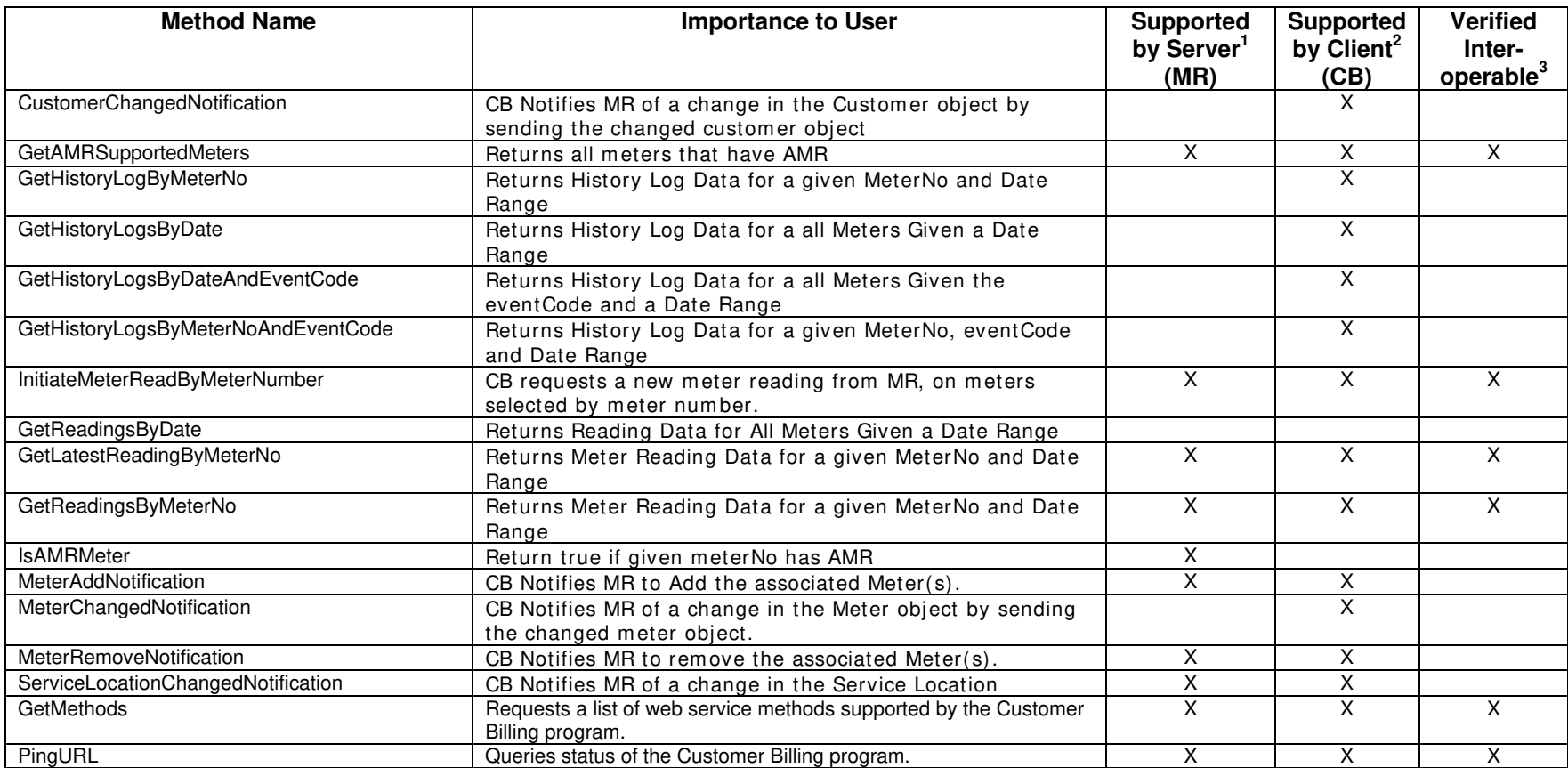

1) Supported by Server means that the server has demonstrated in some interoperability test (not necessarily with this client) that it can support the method.

2) Supported by Client means that the client has demonstrated in some interoperability test (not necessarily with this server) that it can call the method.

#### **Table 4 Optional MultiSpeak Methods**

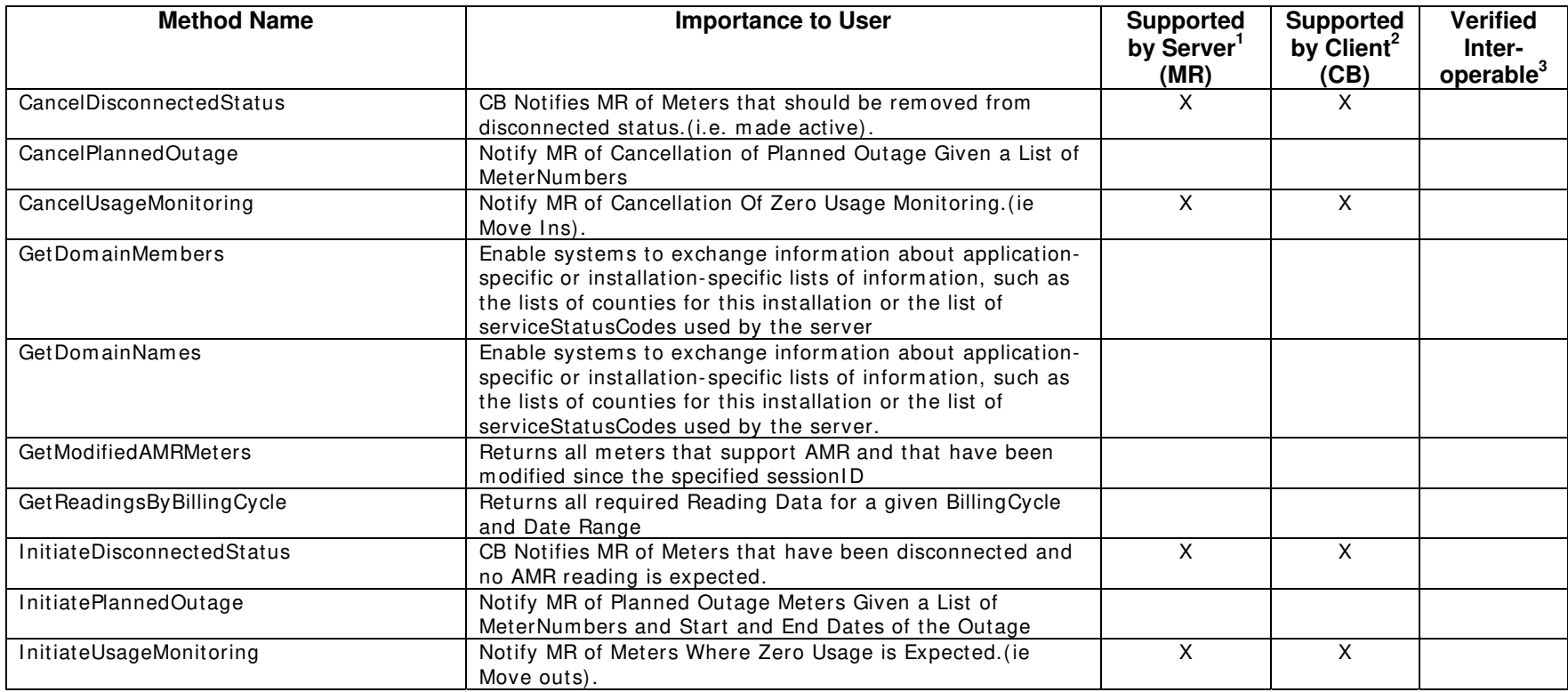

1) Supported by Server means that the server has demonstrated in some interoperability test (not necessarily with this client) that it can support the method.

2) Supported by Client means that the client has demonstrated in some interoperability test (not necessarily with this server) that it can call the method.

## **Products:** Yukon and PAMS **Summary of Interoperability Test Results (#2A CD>CB)**

#### **Table 5 Recommended MultiSpeak Methods**

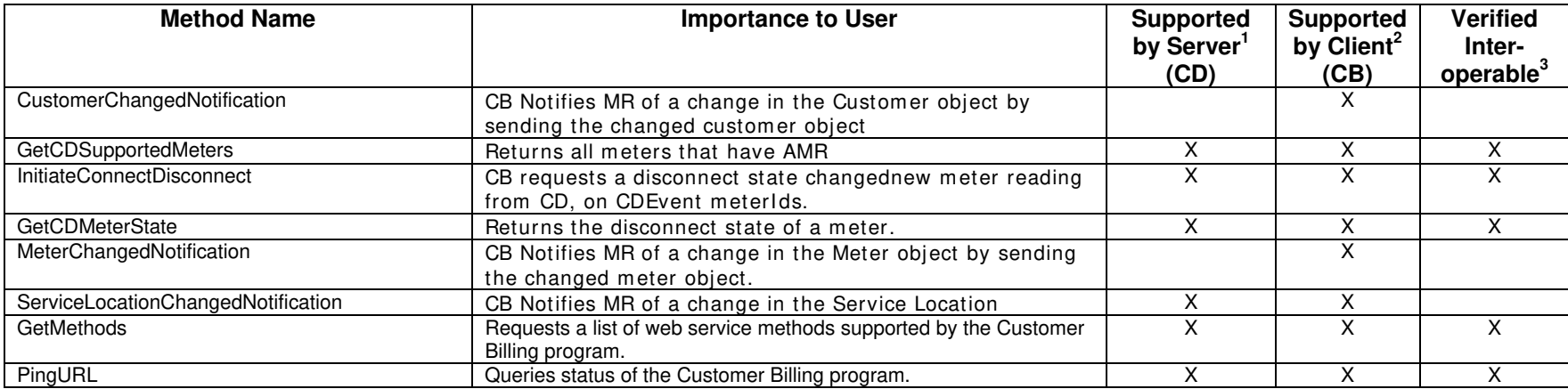

1) Supported by Server means that the server has demonstrated in some interoperability test (not necessarily with this client) that it can support the method.

2) Supported by Client means that the client has demonstrated in some interoperability test (not necessarily with this server) that it can call the method.

#### **Table 6 Optional MultiSpeak Methods**

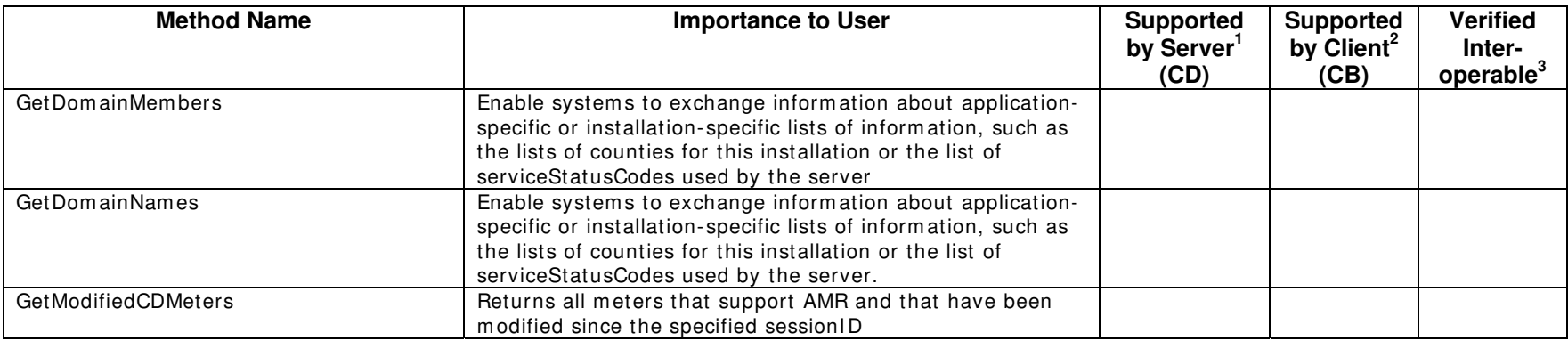

1) Supported by Server means that the server has demonstrated in some interoperability test (not necessarily with this client) that it can support the method.

2) Supported by Client means that the client has demonstrated in some interoperability test (not necessarily with this server) that it can call the method.

#### **Summary of Interoperability Test Results Interface #5**   $CB \rightarrow CD$

### **Table 7 Recommended MultiSpeak Methods**

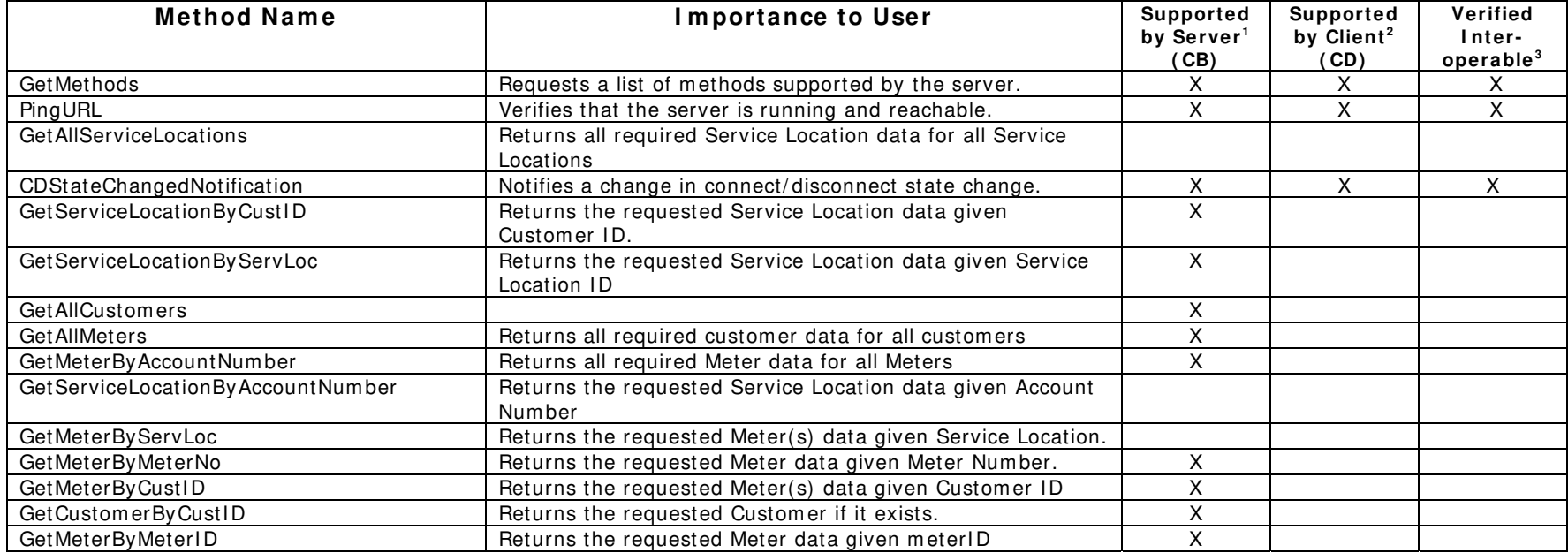

**Method Name**  $\vert$  **Importance to User** Supported **by Server <sup>1</sup> ( CB) Supported by Client<sup>2</sup> ( CD)**  GetModifiedServiceLocations **Returns all required Service Location data for all Service** Locations that have been modified since the specified session<sub>ID</sub> getModifiedCustom ers **Returns all required customer data for all customers that** have been modified since the specified sessionID getServiceLocationByServiceStatus Returns the requested Service Location data given Service Location ID GetDomainMembers The client requests from the server a list of names of domains supported by the server. GetDomainNames **Requests the domains (lists of fixed information**, such as the counties served, or the acceptable statusCodes for this installation). GetCustomerByName Returns the requested Customer(s) data given First and Last name X ModifyCBDataForCustomer Allow MR to Modify CB data for a specific customer GetCustomerByMeterNo **Returns the requested Customer data given a Meter** X

**Table 8 Optional MultiSpeak Methods** 

**Verified I nteroperable<sup>3</sup>**

X

1) Supported by Server means that the server has demonstrated in some interoperability test (not necessarily with this client) that it can support the method.

2) Supported by Client means that the client has demonstrated in some interoperability test (not necessarily with this server) that it can call the method.

been m odified since the specified sessionID

m eter num ber of a meter served at that location

Num ber

GetModifiedMeters **Returns all required Meter data for all Meters that have** 

GetServiceLocationByMeterNo Returns the requested Service Location data given the

GetCustomerByDBAName **Returns the requested Customer given the Doing Business** As (DBA) name

single Grid Location

ModifyCBDataForMeter **Allows MR to Modify CB data for a single Meter.** 

ModifyCBDataForServiceLocation Allow MR to Modify CB data for the Service Location GetServiceLocationByGridLocation Returns the requested Service Location(s) data given a

Certified by: For Cannon Technologies/Cooper Power Systems:

Name: Stacey Nelson Title

Senior Software Developer

Date : 01/26/2007\_\_\_\_\_\_\_\_\_\_\_\_

For Exceleron Software, Inc.

\_\_\_\_\_\_\_\_\_\_\_\_\_\_\_\_\_\_\_\_\_\_\_\_\_\_ CTO

Name: Craig Hutson Title

Date : 01/26/2007

#### Assertions Verified by:

Jonna

Name: Hannu Huhdanpaa Title

\_\_\_\_\_\_\_\_\_\_\_\_\_\_\_\_\_\_\_\_\_\_\_\_\_\_\_\_ MultiSpeak Testing Agent

UISOL, Inc... Testing Agent

Date : 01/26/2007

#### Disclaimer:

The assertions made in this document are statements of the vendors offering the two products listed above. The Testing Agent has observed the software performing the tasks described in these vendor assertions.

Neither NRECA, Cornice Engineering, Inc. (MultiSpeak Project Coordinator), nor UISOL, Inc, acting on behalf of NRECA, makes any warranty or guarantee that the software will perform as described in this assertion when installed at any specific utility. Furthermore, neither NRECA, Cornice Engineering, Inc., nor UISOL, Inc. makes any warranty or guarantee that the software described will be suitable for any specific purpose or need.

As used herein, the word verify shall mean an expression of the Testing Agent's professional opinion to the best of its information, knowledge and belief, and does not constitute a warranty or guarantee by NRECA or the Testing Agent.